commentaire ici

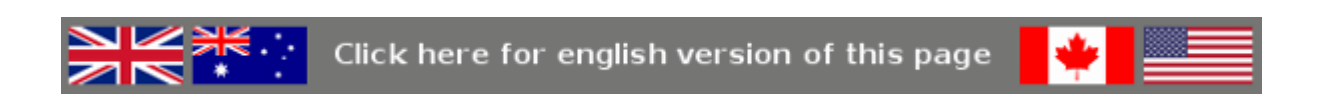

#### **EKD PRESENTATION DETAILLEE SOUS GNU/LINUX** [\(hide](javascript:toggle())

- **[EKD PRESENTATION DETAILLEE SOUS GNU/LINUX](#page-0-0)**
- [EKD SAIT FAIRE \(au 20/08/2014\)](#page-0-1)
	- [Gestion des vidéos](#page-0-2)
	- [Gestion des images](#page-1-0)
	- [Gestion des fichiers audio](#page-1-1)
	- [Lecture de vidéos et affichage des images](#page-1-2)
	- Installation d&rsquo: EKD sous Debian ou Ubuntu/Kubuntu/Xubuntu/Edubuntu
	- [Installeur](#page-2-1)

# <span id="page-0-0"></span> **EKD PRESENTATION DETAILLEE SOUS GNU/LINUX**

EKD Windows Version utilise les applications (dépendances) suivantes: [Mplayer, Mencoder](http://www.mplayerhq.hu/homepage/design7/news.html), [FFmpeg](http://www.ffmpeg.org/) et les commandes [ImageMagick.](http://www.imagemagick.org/script/index.php) G' MIC, [Python,](http://www.python.org) [PyQt4](http://www.riverbankcomputing.co.uk/software/pyqt/download), [Python Imaging Library](http://www.pythonware.com/products/pil), [Numpy,](http://numpy.scipy.org/) [ffmpeg2theora](http://v2v.cc/~j/ffmpeg2theora) et [SoX.](http://sox.sourceforge.net)

# <span id="page-0-1"></span> **EKD SAIT FAIRE (au 20/08/2014)**

#### <span id="page-0-2"></span> **Gestion des vidéos**

- Transcodage des vidéos aux formats: AVI RAW i420, DV, HFYU, FFV1, MOV, Motion JPEG, WebM, OGG THEORA (.ogg), O THEORA (.ogv), OGG THEORA (.ogm), Matroska (.mkv), VOB, MPEG2, H264 MPEG4 (.mp4), H264 MPEG4 (.h264), H263 Plus, XVID, DIVX4, MPEG1, Macromedia Flash Video, 3GP, WMV2 et AMV.

- Transcodage des vidéos pour le web: Transcodage YouTube 16/9 Haute Qualité, Transcodage YouTube 16/9 Moyenne Qualit Transcodage YouTube 16/9 Basse qualité, Transcodage YouTube 4/3 Haute Qualité, Transcodage YouTube 4/3 Moyenne Qualité, Transcodage YouTube 4/3 Basse qualité, Transcodage Google vidéo 16/9 Haute qualité, Transcodage Google vidéo 16/9 Qualité moyenne, Transcodage Google vidéo 16/9 Basse qualité, Transcodage Google vidéo 4/3 Haute qualité, Transcodage Google vid 4/3 Qualité moyenne, Transcodage Google vidéo 4/3 Basse qualité, Transcodage Dailymotion SD 4/3, Transcodage Dailymotion SD 16/9 et Transcodage Dailymotion HD 720p.

- Transcodage HD (Haute Définition): HD1080 16/9 (mpeg4 - pcm s16be) 1920×1080 (.mov), HD720 16/9 (mpeg4 - pcm s16be) 1280×720 (.mov) et HD1080 4/3 (mpeg4 - pcm s16be) 1440×1080 (.mov) … et gestion de différents presets pour le codec DNxHD.

- Gestion de l'AVCHD … transcodage des fichiers mts, m2ts et mp4 vers: MOV, VOB, MPEG2, MPEG1, MPEG4, W HFYU, MSMPEG 4 version 2, Motion JPEG, FFV1 (FFmpeg), DV (.dv), DV (.avi), DVD (.mpg) et gestion de différents presets po codec DNxHD.

- Filtres (pour les vidéos): Niveaux de Gris, Réserve pour sous-titres (Expand), Bruit, Luminosité-contraste, Découpage assisté (Crop), Découpage libre (Crop), Couleur/Saturation (Hue), Miroir horizontal, Flou boîte (Boxblur), Changement de résolution, Tourner la vidéo (90° vers la droite), Désentrelacer, Ajout de bandes extérieures et Conversion vers les filtres image.

- Un petit module très basique de montage vidéo, comprenant la possibilité de faire le montage entre plusieurs vidéos (avec des vidéos de codecs et de tailles différentes), la possibilité de faire le montage entre des vidéos (avec des vidéos de codecs et de tailles différentes) et des fichiers audio (d' extensions différentes) et la possibilité de couper une vidéo.

- Séparer la piste vidéo et la piste audio (dans une vidéo avec son).

- La conversion d'un lot d'image en vidéo (avec entre autre la possibilité de régler le nombre d'images par

seconde).

- La conversion d'une vidéo en un lot d'images.
- Le changement du nombre d' images par seconde.
- Convertir une vidéo en 16/9ème, 16/10ème, 4/3, 5/3 Panoramique 1.85:1, Cinemascope Panavision 2.35:1, CinemaScope optique 2.35:1 et CinemaScope magnétique 2.55:1.
- Création de diaporama (Diaporama d'images en vidéo). De nombreux réglages dont la sortie en RAW DV, VCD, SVCD DVD, Flash FLV, Theora et MJPEG.
- Ajout de tags vidéo (et ensuite la possibilité de lire ces tags par le bouton Infos).

#### <span id="page-1-0"></span> **Gestion des images**

- Créer des planches-contact (nombreux réglages possibles).

- Afficher et enregistrer (fichier .txt) les informations complètes sur une ou plusieurs images. Afficher et enregistrer (dans une page .html) les données EXIF et/ou GPS de photos.

- Possibilité de changer le format (l' extension) des images.

- Redimensionner les images (changer la taille en pixel) en conservant ou en ne conservant pas le ratio.

- Ajout d'éléments (permet d'écrire du texte sur plusieurs lignes et d'ajouter d'autres images, dans d' images). Un kit complet pour fabriquer des roman-photo est aussi disponible.

- Un petit module de compositing: Image composite (vous pouvez travailler avec un arrière-plan composé d'une seule im ou de plusieurs).

- La possibilité de renommer un lot d'images (si vous décidez de renommer des photos possédant des données EXIF, vo avez aussi la possibilité de les renommer en tenant compte des dates de prise de vue).

- Créer gif animé et morcelement découpe d' image (présents dans la rubrique Pour le web).

- Multiplication d' image: multiplier des images (les images peuvent ici être converties en vidéo, et nous avons le traitement lot sur images et vidéos).

- Transitions sur deux séquences d'images ; permet de passer d'une séquence à une autre (les modules disponib sont fondu enchaîné et spirale).

- Masque Alpha pour la découpe de fond uni coloré vert ou bleu. Masque 3D pour (en dernier lieu) importation et utilisation des images dans un logiciel d' image de synthèse.

- Filtres: Vieux Film (bandes + poussières), Sepia (à utiliser par exemple après le filtre Vieux Film), Dessin 1: (Traits noirs), Dessin 2: (Crayon à papier), Dessin 3: (Monochromé), Dessin 4: (Avec un peu de couleur), Peinture à l'huile, Blur - Floutage, Gami Dessin 5: Traits de couleurs + Fond noir, Pointillisme, Foncé-Clair, Peinture-à-l'eau, Dessin 6: Illustration en niveaux de g Dessin 7: Traits très fins + couleur, Emboss, Sharpen (Détails), Niveaux de Gris, Couleurs prédéfinies, Création de couleurs personnalisées, Bas-relief ou pierre sculptée, Amélioration des bords (image plus nette), Réduction du bruit (débruitage), Dessin seuillage des images, Dessin 9: evanescence, Dessin 10: imitation bande dessinée 1, Négatif (inverse les couleurs/valeurs), Encadrement photographique, Séparation en modules, Ombre et lumière à la couleur, Rotation image, Dessin 11: imitation band dessinée 2, Dessin 12: laplacien et Contour et couleur, Dessin 13: en couleur, Dessin 14: crayon à papier 2, Atténuation des yeu rouges, Solarisation, Oeilleton, Polaroïd, Vieille photo, Cubisme analytique, Andy Warhol, Expressionnisme, Bulles en tableau, L planète 1, Vision thermique, Peinture monochrome en dégradé, Bord tendu, Erosion, Dilatation, Figuration libre, Peinture aquare Effet flamme, Dessin 15: imitation bande dessinée 3, Glow, Normalisation en carrelage, Grille fantaisie, Puzzle géométrique, Mis abyme, Abstraction multicolore 1, Cartographie, Topographie, Figuration libre 2, Rodilius, Zoom avant, Imitation HDR, Vieille éco bits, Vintage, Dessin aux traits, Vidéo super 8, Touches de peinture, Effets spéciaux: Turbulence eau 1 et Effets spéciaux: Turbulence eau 2.

#### <span id="page-1-1"></span> **Gestion des fichiers audio**

- Transcodage audio. Vous pouvez transcoder vos fichiers audio avec les entrées et sorties suivantes: WAV. MP3, MP2, OGG, FLAC, WMA, M4A, AC3, AAC.

- Joindre plusieurs fichiers audio (WAV. MP3, MP2, OGG, FLAC, WMA, M4A, AC3, AAC).

- Découpe dans un fichier audio.

- Normaliser et convertir un fichier audio.

#### <span id="page-1-2"></span> **Lecture de vidéos et affichage des images**

- Visionner des vidéos et afficher des images directement dans EKD.

#### <span id="page-2-0"></span>**Installation d'EKD sous Debian ou Ubuntu/Kubuntu/Xubuntu/Edubuntu**

EKD est maintenant installable (depuis la version 1.2–5) par **apt-get install ekd**, et ce pour les distributions à base de pa .deb . Pour en savoir plus [consultez cette page](http://ekd.tuxfamily.org/index.php/INSTekd/LinuxDepotDebUbuntu).

### <span id="page-2-1"></span> **Installeur**

Depuis la version 1.2, EKD (Linux) dispose d'un script d'installation sur le disque dur. Pour en savoir plus, lisez ce [suit.](http://ekd.tuxfamily.org/index.php/INSTekd/Linux) Vous pouvez utiliser cette méthode si votre distribution est une Fedora, une Slackware, une Mandrake … (autre que D ou Ubuntu/Kubuntu/Xubuntu/Edubuntu).

 Vous pouvez voir ici des copies d'écran de quelques menus: (:table:) (:cellnr:) [[ecr\_acceuil\_0|Attach:icone\_cop\_ecr\_ekd\_pour\_acceuil\_31\_05\_08\_\_1.jpg]] (:cell:)[[ecr\_acceuil\_1|Attach:icone\_cop\_ecr\_ekd\_pour\_acceuil\_31\_05\_08\_\_2.jpg]] (:cell:)[[ecr\_acceuil\_2|Attach:icone\_cop\_ecr\_ekd\_pour\_acceuil\_31\_05\_08\_\_3.jpg]] (:cell:)[[ecr\_acceuil\_3|Attach:icone\_cop\_ecr\_ekd\_pour\_acceuil\_31\_05\_08\_\_4.jpg]] (:cellnr:) (:tableend:)

# **Copyright: - 08/24/2014**